# **TRAINING OFFERING**

#### **Du kan nå oss här**

Kronborgsgränd 7, 164 46 Kista

Email: edu.ecs.se@arrow.com Phone: +46 8 555 188 00

#### splunk> **Administering Phantom 4.10**

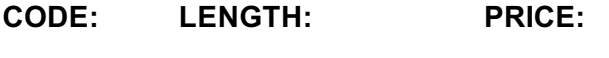

SPL\_SAP 2.96 Hours (0.37 days) kr10,150.00

## **Description**

This 9 hour course prepares IT and security practitioners to install, configure and use Phantom in their environment and will prepare developers to attend the playbook development course.

## **Objectives**

- Phantom topics and concepts
- Installation
- Initial configuration
- Apps and assets
- User management
- Ingesting data
- Events and containers
- Investigation
- Running actions and playbooks
- Case management
- Case workflows
- Multi tenancy
- Clustering

#### **Prerequisites**

Classes:

• None

## **Programme**

Module 1 – Introduction, Deployment and Installation

Describe Phantom operating concepts

- Identify documentation and community resources  $\mathcal{I}$
- Identify installation and upgrade options
- Phantom & Splunk Architectue
- Splunk/Phantom relationships

Module 2 – Initial Configuration

- Product settings
- Access control
- Authentication settings
- Response settings
- Understanding roles
- Creating users
- Managing user access Module 3 – Apps, Assets and Playbooks
- Describe how apps and assets work in Phantom
- Add and configure new apps
- Configure assets
- Manage playbooks Module 4 – Ingesting Data
- Assets as data sources
- Configuring data polling
- Labels and tags
- Data ingestion management
- Event settings Module 5 – Analyst Queue
- Work with the analyst queue
- Filtering and sorting
- Using search
- Container export and import
- Aggregation settings Module 6 – Investigation
- Use the investigation page to work on events
- Use indicators to find matching artifacts in multiple events
- Using the heads-up display
- Module 7 Actions, Playbooks and Files
- Manually run actions and examine action results
- Manually run playbooks
- Use the vault to store related files Module 8 – Case Management and Workbooks
- Use case management for complex investigations
- Use case workflows
- Define new workbooks
- Customize case management Module 9 – Customization
- Create custom severity levels
- Create custom status levels
- Add custom fields and CEF settings
- Create custom workbooks Module 10 – Advance Topics
- Run reports
- Use Phantom audit tools
- Monitor system health
- Define clustering best practices
- Configure multi-server Phantom clusters
- Configure multi-tenancy
- Backup/restore

# **Session Dates**

På begäran, kontakta oss

## **Ytterligare information**

Denna utbildning finns också som utbildning på plats. Kontakta oss för mer information.